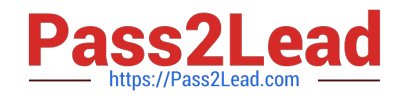

# **CAU201Q&As**

CyberArk Defender

# **Pass CyberArk CAU201 Exam with 100% Guarantee**

Free Download Real Questions & Answers **PDF** and **VCE** file from:

**https://www.pass2lead.com/cau201.html**

100% Passing Guarantee 100% Money Back Assurance

Following Questions and Answers are all new published by CyberArk Official Exam Center

**C** Instant Download After Purchase

**83 100% Money Back Guarantee** 

- 365 Days Free Update
- 800,000+ Satisfied Customers  $\epsilon$  of

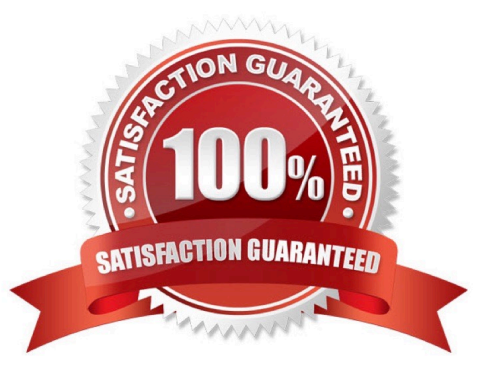

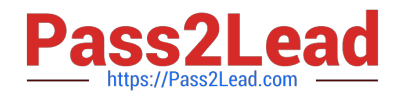

#### **QUESTION 1**

Which parameters can be used to harden the Credential Files (CredFiles) while using CreateCredFile Utility? (Choose three.)

- A. Operating System Username
- B. Host IP Address
- C. Client Hostname
- D. Operating System Type (Linux/Windows/HP-UX)
- E. Vault IP Address
- F. Time Frame
- Correct Answer: AC

## **QUESTION 2**

Due to network activity, ACME Corp\\'s PrivateArk Server became active on the OR Vault while the Primary Vault was also running normally. All the components continued to point to the Primary Vault. Which steps should you perform to restore DR replication to normal?

A. Replicate data from DR Vault to Primary Vault > Shutdown PrivateArk Server on DR Vault > Start replication on DR vault

B. Shutdown PrivateArk Server on DR Vault > Start replication on DR vault

C. Shutdown PrivateArk Server on Primary Vault > Replicate data from DR Vault to Primary Vault > Shutdown PrivateArk Server on DR Vault > Start replication on DR vault

D. Shutdown PrivateArk Server on DR Vault > Replicate data from DR Vault to Primary Vault > Shutdown PrivateArk Server on DR Vault > Start replication on DR vault

Correct Answer: A

Reference: https://docs.cyberark.com/Product-Doc/OnlineHelp/PAS/Latest/en/Content/PAS%20INST/Upgrading-to-a-Distributed-Vaults-Environment-from-an-Active-Passive-Vault-DR-Environment.htm?Highlight=safe%20does%20not% 20support%20properties

### **QUESTION 3**

You need to enable the PSM for all platforms. Where do you perform this task?

- A. Platform Management > (Platform) > UI and Workflows
- B. Master Policy > Session Management

[CAU201 Practice Test](https://www.pass2lead.com/cau201.html) | [CAU201 Study Guide](https://www.pass2lead.com/cau201.html) | [CAU201 Braindumps](https://www.pass2lead.com/cau201.html) 2 / 3

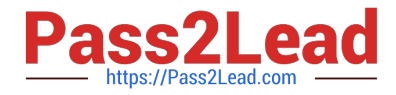

- C. Master Policy > Privileged Access Workflows
- D. Administration > Options > Connection Components

Correct Answer: A

Reference: https://docs.cyberark.com/Product-Doc/OnlineHelp/PAS/Latest/en/Content/PASIMP/Customizing-PSM-for-Specific-Platforms.htm?TocPath=Administration%7CComponents%7CPrivileged%20Session%20Manager% 7CConfiguration%7C\_\_\_\_\_8

#### **QUESTION 4**

A user with administrative privileges to the vault can only grant other users privileges that he himself has.

A. TRUE

B. FALSE

Correct Answer: B

### **QUESTION 5**

When creating an onboarding rule, it will be executed upon \_\_\_\_\_\_\_\_\_\_\_\_\_\_\_\_\_\_\_\_\_

A. All accounts in the pending accounts list

- B. Any future accounts discovered by a discovery process
- C. Both "All accounts in the pending accounts list" and "Any future accounts discovered by a discovery process"

Correct Answer: B

[CAU201 Practice Test](https://www.pass2lead.com/cau201.html) [CAU201 Study Guide](https://www.pass2lead.com/cau201.html) [CAU201 Braindumps](https://www.pass2lead.com/cau201.html)